## Web Programming Front-End (W701)

Expert-Programming-Tutor ขอเสนอ Course เรียนเขียน web ฝั่งหน้าบ้าน ที่ทำให้ท่านเรียนการเขียนเว็บ ยุคใหม่แบบไม่ยากสามารถทำได้แม้ไม่มีความรู้การเขียนโปรแกรมมาก่อน เพราะเราสอนตั้งแต่เริ่มต้น ี (ยกเว้นเนื้อหาตั้งแต่ JavaScript เป็นต้นไป ที่ต้องมีความรู้ด้านการเขียนโปรแกรมมาก่อนแล้ว แต่ทั้งนี้ ถึงแม้ไม่มีก็สามารถทำตามได้จนจบ (แต่อาจจะไม่เข้าใจและประยุกติ์ไม่ได้) )

## คำอธิบายรายว<mark>ิ</mark>ชา

Course นี้เป็น Course ที่จะสอนท่านสร้าง web site ด้วยตัวของท่านเองตั้งแต่เริ่มต้น จนกระทั้งได้ web ที่สามารถใช้งานได้จริงและดูดี

Course นี้จะพาท่านเข้าสู่โลกของการทำ Web Front-End แบบง่ายๆ แต่ได้ผลลัพธ์ ที่สวยงาม โดย ้จะเป็นการเรียนโดยเริ่มต้นจากการอธิบายและทำให้ดู เนื้อหาจะครอบคลุม การทำเว็บด้วยเทคโนโลยีใหม่ ล่าสุด พร้อมทั้งเมื่อเรียนจบและทำตมหมดท่านจะได้ เว็บไว้ทำ portfolio

# เรียนแล้วจะทำอะไรเป็นบ้าง

- 1. สามารถสรา้ง web front-end ไดด้ว้ยตวัเอง
- 2. ท่านสามารถเอาผลงานที่ทำในนี้ ทำเป็นportfolio ไว้นำเสนอผลงานไว้สมัครเข้ามหาวิทยาลัย หรือ ไว้สมัครเข้าทำงาน
- 3. สามารถทำหน้าตาของเว็บต่าง ๆ เช่น
	- a. เว็บแสดงข้อมูลบริษัท
	- b. เว็บ catalog สินค้า ทั้งแบบ static และแบบ dynamic (มีระบบหลังบ้าน)
	- c. เว็บ สำหรับ Presentation ความคิด
- 4. สามารถสร้าง เว็บที่มีลูกเล่นสวยงามได้
- 5. เราสอนโดยละเอียดเพื่อให้ท่านไม่งงสามารถทำตามได้ สอนท่านแก้ปัญหาต่าง ๆ ที่ท่านอาจจะเจอ เราสอนท่านทำแบบเหมือนมีคนมานั่งสอนข้าง ๆ
- 6. สามารถ upload เว็บขึ้น host เพื่อใช้งานจริงได้
- 7. สามารถใช้ JavaScript เพื่อดึงข้อมูลจาก Back-end มาแสดงได้อย่างถูกต้องสวยงาม
- 8. เข้าใจการทำงานของ HTTP (ในส่วนวิธีการใช้)
- ี 9. เป็นพื้นฐานไว้ต่อยอดเรื่องอื่น ๆ เช่น เขียนโปรแกรมบนมือถือ ซึ่งหลักการบางส่วนก็ใช้เนื้อหาจาก ในนีÊเป็นประสบการณ์

10. พิเศษ เรียนจบแล้ว ท่านจะได้เว็บที่พร้อมใช้งานได้จริง ไปเลย เพราะเราจะพาท่านทำใน workshop

## วัตถุประสงค์

### วัตถุประสงค์หลัก (Primary objectives)

- 1. เพื่อให้นักเรียนสามารถสร้าง WEB SITE ฝั่ง Client ได้
- 2. เข้าใจการทำงานของ HTTP GET, POST, ...
- 3. เข้าใจและสามารถใช้ HTML
- 4. เขา้ใจและสามารถใช้CSS และ บางส่วนของ CSS3
- 5. สามารถสรา้ง EFFECT ต่าง ๆ ในหน้า WEB ได้
- 6. ทำ form สำหรับกรอกข้อมูลต่าง ๆ
- 7. สามารถสร้าง web site ตาม Design ที่มีได้
- 8. เข้าใจการประกอบกันของ HTML, CSS, JavaScript ในการสร้างหน้าเว็บให้สามารถใช้งานได้
- 9. จดั Layout ของ Web ดว้ยเทคนิค
	- a. Classical Technic
	- b. Modern Technic
- 10. สามารถใช้ THEME ต่าง ๆ ที่มีอยู่แล้วมาประกอบกันเป็น web
- 11. เข้าใจการเรียกใช้ API เบื้องต้น (ถ้าไม่เคยเรียนเขียนโปรแกรมมาก่อนอาจจะงง)
- 12. เขา้ใจ JSON (ถา้ไม่เคยเรยีนเขยีนโปรแกรมมาก่อนอาจจะงง)
- 13. เข้าใจ XML (ถ้าไม่เคยเรียนเขียนโปรแกรมมาก่อนอาจจะงง)

### ์วัตถุประสงค์รอง (Secondary objectives)

- 1. เขา้ใจ JavaScript
- 2. ทำหน้าเว็บสำหรับการ login
- 3. การดึงข้อมูลจาก server แบบ พิสดาร
- 4. การใช้JavaScript Lib. ต่าง ๆ

## เนื้อหาแถมพิเศษ ไม่ใช่วัตถุประสงค์แต่มีสอนใน Course (OPTIONAL) ไม่ได้เป็นส่วนประกอบของ  $\mathsf{Course} \ \mathbb{\vec{u}}$

- 1. Using Differential Equation to Create Spring like Effect
- 2. Sorting Algorithm
- 3. Animation for Displaying Sorting Algorithm step by step

# ใครควรเรียน Course นี Ê

้เนื้อหาส่วนที่เป็น HTML และ CSS ทุกคนสามารถเรียนได้หมดโดยไม่ต้องมีพื้นฐานการเขียน โปรแกรมมาก่อน แต่สิ่งที่ต้องมีคือ

- 1. ความรอบคอบ
- 2. ความใจเย็น
- 3. ความคิดสร้างสรรค์เพื่อสร้าง ให้ออกมาตามใจปรารถนา
- 4. ทักษะการใช้ Computer เบื้องต้น (ลงโปรแกรมแก้ไวรัส, download program , เข้าใจระบบ File ของ OS ที่ใช้)

ี เนื้อหาส่วน JavaScript เป็นเนื้อหาเขียนโปรแกรมต้องใช้ความรู้จนจบเรื่อง OOP (นักเรียนต้องสามารถ เขยีนโปรแกรมขนาดใหญ่โดยสามารถ Design Class และ Design Pattern ไดเ้อง แบบ Fluency อย่แูลว้ รวมถึงต้องมีทักษะในการแก้ปัญหาทางด้านการเขียนโปรแกรม เช่นสามารถเขียน Bubble Sort เองได้โดยที่ ไม่ต้องดูตวัอย่าง )

## Course Outline

\*การเรียนการสอนไม่ได้สอนเรียงตามลำดับที่เขียนนี้แต่จะสอนตามลำดับที่ผู้เรียนควรทราบ

- W701 (web front-end)
	- o USING DEBUG TOOL FOR WEB FRONT-END DEBUGING

ตรง

- $\circ$  ใช้ GIT และ GITHUB เบื้องต้น
- o ใช้ Visual Studio Code
- o HTML
	- HTTP protocol
		- การทํางานของ WEB
		- HTTP GET
		- **•** HTTP POST
	- **INTRODUCTION** 
		- TAG
		- ATTRIBUTE
		- VALUE
- INNER
- CHILD
- DOM TREE
- **HTML BASIC ELEMENT** 
	- Head, Header, H1, P, DIV, UL, OL, LI, B, SPAN
- **HTML ELEMENT #2** 
	- **•** IFRAME
	- EMOJI
	- UNDERSTANDING CHARSET: UTF8 (JavaScript Example)
	- table
- FORM (BASIC)
	- Input basic
		- o <label>
		- $\circ$  <input>
		- o <select>
		- o <textarea>
		- $\circ$  <br/>button>
		- o <fieldset>
		- o <legend>
		- o <datalist>
		- o <output>
		- o <option>
		- o <optgroup>
	- <input type="button">
	- <input type="checkbox">
	- <input type="color">
	- <input type="date">
	- <input type="datetime-local">
	- <input type="email">
	- <input type="file">
- <input type="hidden">
- <input type="image">
- <input type="month">
- <input type="number">
- <input type="password">
- <input type="radio">
- <input type="range">
- <input type="reset">
- <input type="search">
- <input type="submit">
- <input type="tel">
- <input type="text">
- <input type="time">
- <input type="url">
- <input type="week">
- LAYOUT: sematic

#### o CSS

- Selector
	- **•** Basic selector
		- o Class
		- o Id
	- Selector Child
	- Selector Sibling
	- Selector All exceeding
	- Attribute Selector
	- **•** Pseudo Element
		- o After
		- o Before
- Pseudo CLASS
	- o Hover
	- o Focus
- BASIC CSS:
	- Color, Background, background-image, background-position, Border, Margin, Padding, Width, Height, Display, Visibility, Position, Opacity
- Media Query
- BASIC LAYOUT
- FLEX
- BASIC CSS#2:
	- Text, font, Icon, Link, List, Table, Unit, Shadow, Gradient,
- Animation
- GRID Layout

#### o INSERTED TOPICS

- INSERT YOUTUBE
- INSERT GOOGLE MAPS
	- **GOOGLE MAPS API**
- Using Bootstrap
	- Workshop bootstrap
- $\circ$  WORKSHOP 0: CAR RENTAL SITE (ใน workshop นี้นะครับเราจะมาพานักเรียนทำ ี เว็บสำหรับเช่ารถกันครับ เป็น เว็บที่มีส่วนประกอบที่สมบูรณ์แบบที่เว็บทั่ว ๆ ไปควรมีนะ ิ ครับ รวมถึงมีการพานักเรียนไปทำ effect ต่าง ๆ ที่ใช้ตกแต่งเว็บ ด้วย Animation ใน CSS3 นอกจากนี้นะครับ ยังได้เรียนรู้เรื่องของการจัด Layout หลาย ๆ แบบด้วยครับ เรียก ได้ว่าเป็น Workshop ที่รวมทุกเรื่องของการทำเว็บที่ยังไม่ใช้ JavaScript เลยนะครับ )
	- **FONT And ICON**
	- **Building web horizontal menully**
	- **Highlight menu**
	- Effect on mouse
	- DIV with image background
	- Overlay type 1 (on div image)
	- **Opacity**
- **Border**
- Margin Collapse
- Layout 1:1
- Layout 1:1:1
- Layout 28:44:28
- Overlay with animation
- Centering the text vertical
- Animation
- Layout Decoration 01  $\rightarrow$  Header
- Layout Decoration 02  $\rightarrow$  Footer
- **Layout Decoration 03**  $\rightarrow$  **Company History**
- **Layout Decoration 04**  $\rightarrow$  **Process**
- **Layout Decoration 05**  $\rightarrow$  **Review**
- Clear: Both
- Form CSS
- CSS Clipping rotate translate
- About page
- Contact page

#### o JAVASCRIPT

- Basic Syntax of JavaScript
- Installing Node.JS (Warm Introduction)
- **Using jQuery**
- Using Ajax
- JavaScript DOM
- JavaScript Animation: Anime.js
- JavaScript: Template
- Bonus (Optional) (Not part of this course but included for those whose may curiosity )
	- Spring Animation: from Physics to JavaScript
	- **•** Sorting Explain Project using animation
		- o Bézier Curve: with Spring

#### o WORKSHOP 1: Real Estate Agent Web Site

- **Drop Down Menu**
- **Animation**
- **Search**
- **Login**
- Search Result
- **Information Detail**

#### o WORKSHOP 2: PLOT GRAPH

- Do it your self
- Google Graph

# เนื Ê อหาบทเรียน

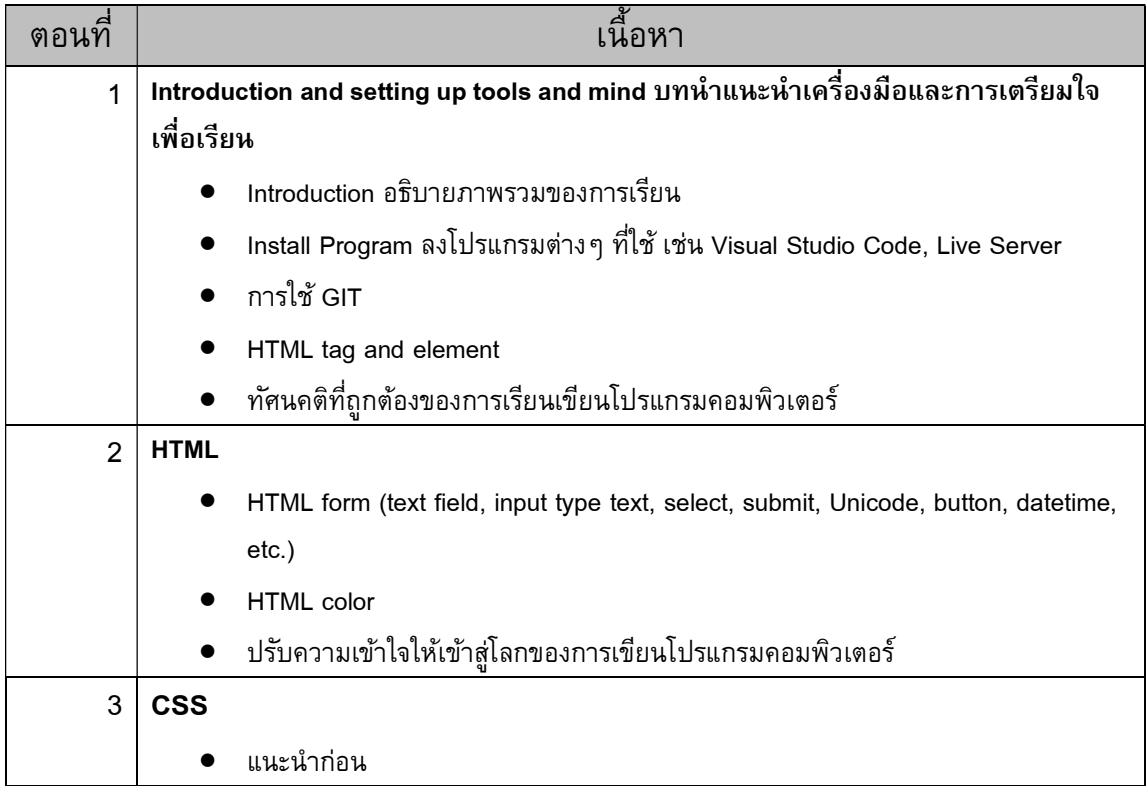

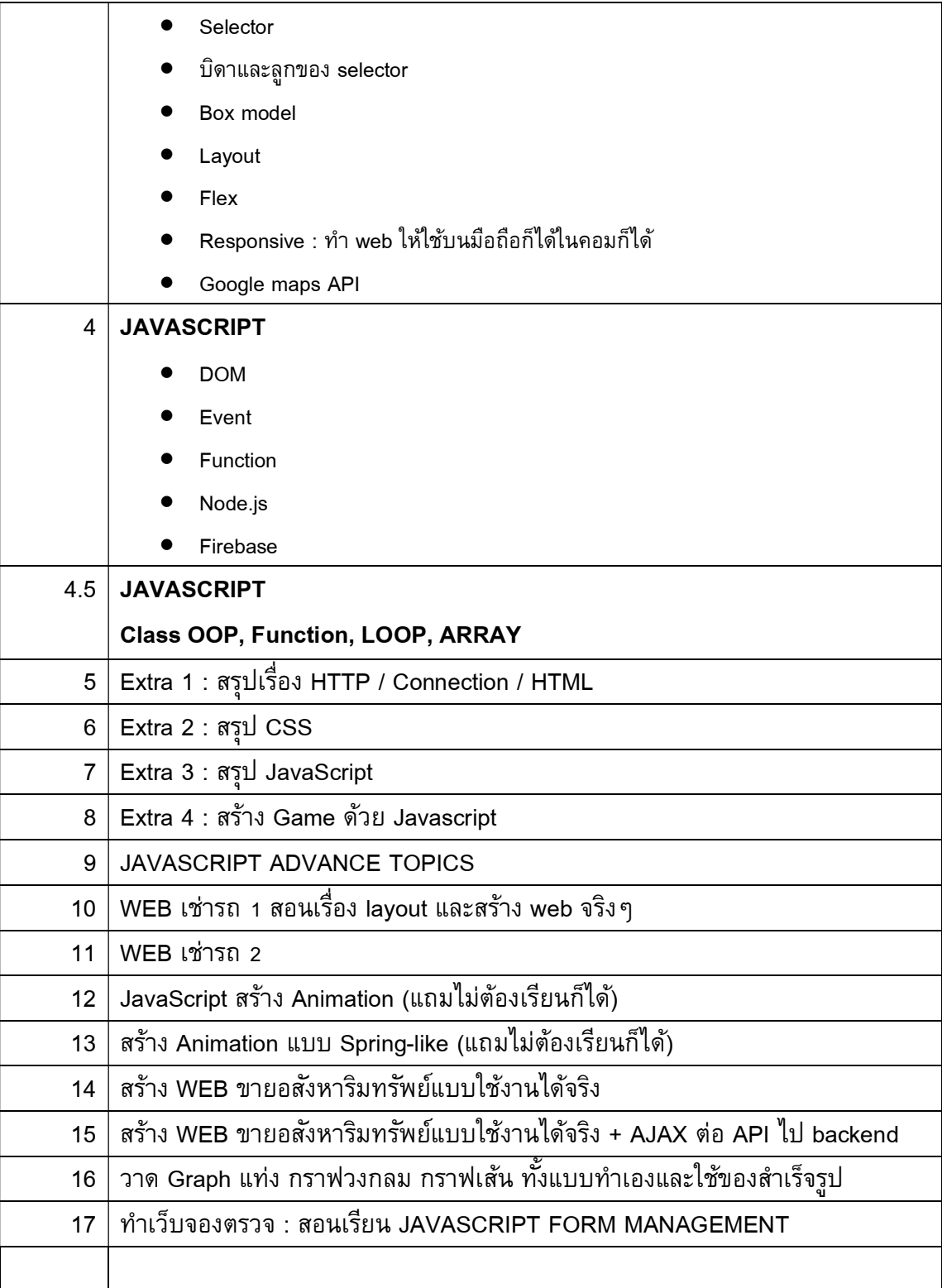

# คำถามที่ม<mark>ักพบบ่</mark>อย

คาํ ถาม เนืÊอหาใน course นีÊต่างอย่างไรกบั Course WEB PROGRAMMING (PHP101-X (X= J ,

 $CS, C++$ , PY, VB, C))

## ้คำตอบ ต่างกันดังนี้

หมายเหตุ **:** เนื้อหาที่ทับซ้อนกันเฉพาะทฤษฎีบางส่วนเท่านั้น ส่วนของ Project ไม่ทับกัน นักเรียน สามารถเรียนได้ทั้งสอง course โดยไม่มีอะไรทับกัน

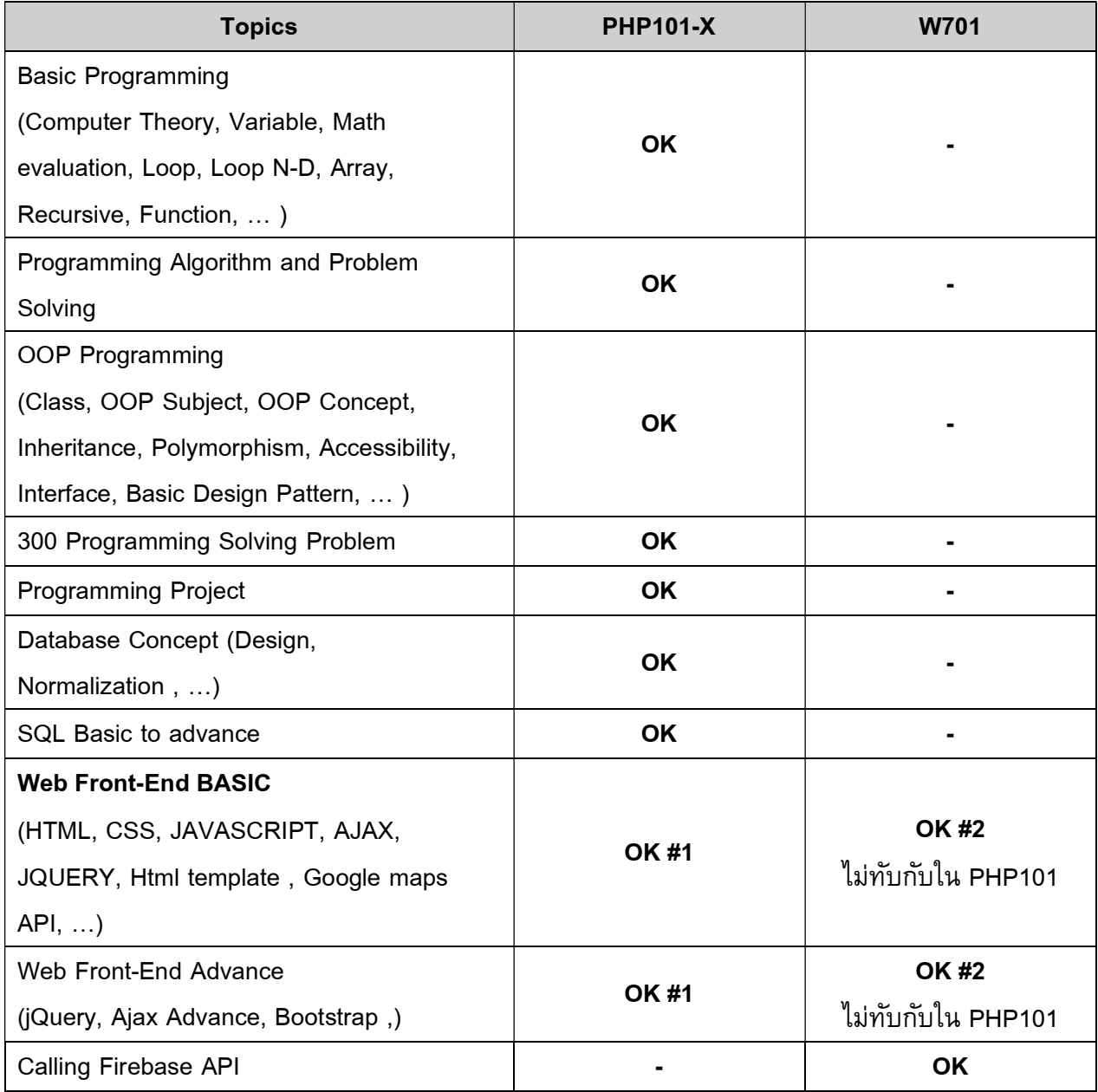

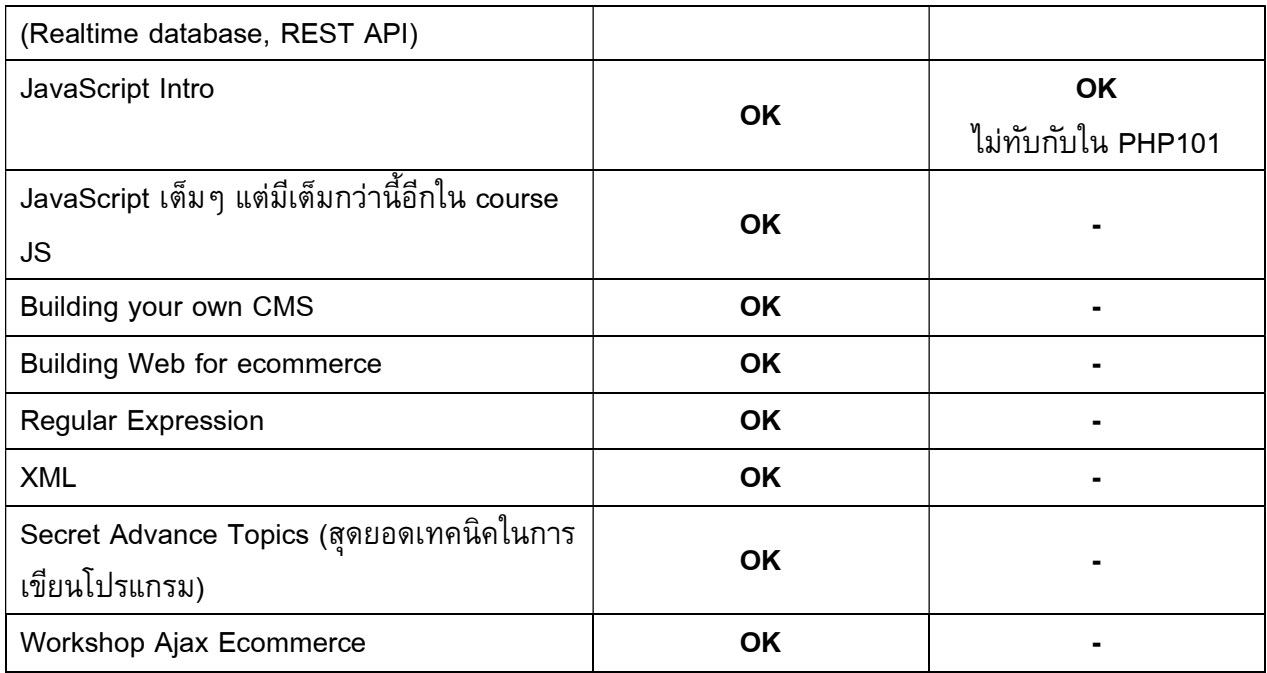

## ควรจะเรยีนอะไรดี

อยากเริ่มต้นง่ายๆ ไม่อยากจริงจังมาก ให้เรียน **W701 แต่เราสอนระเอียดสุดลงลึกทุกประเด็น** ื่อยากเอาเลยที่เดี่ยวจบ ๆ ทั้ง Front-End , Back-End ให้เรียน PHP101-J , PHP101-PY